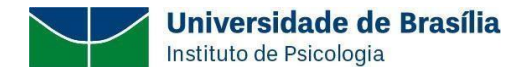

## **Termo de Autorização para anexar o trabalho ao banco de dados da Plataforma Sucupira da CAPES.**

**1. IDENTIFICAÇÃO**

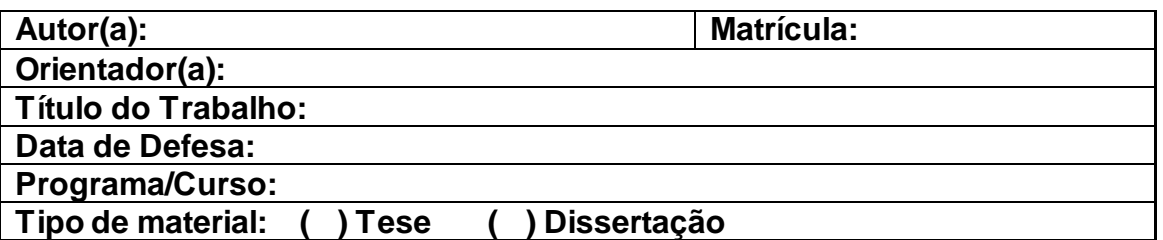

## **2. ACESSO AO DOCUMENTO**

**( ) Autorizo que meu trabalho seja anexado ao banco de dados da Plataforma Sucupira da CAPES**

> \_\_\_\_\_\_\_\_\_\_\_\_\_\_\_\_\_\_\_ , \_\_\_\_\_/\_\_\_\_\_/\_\_\_\_\_\_\_ Local Data

\_\_\_\_\_\_\_\_\_\_\_\_\_\_\_\_\_\_\_\_\_\_\_\_\_\_\_\_\_\_\_\_\_\_\_\_\_\_\_\_ Assinatura do Autor(a)